## Module Configuration

Ver. 0.02

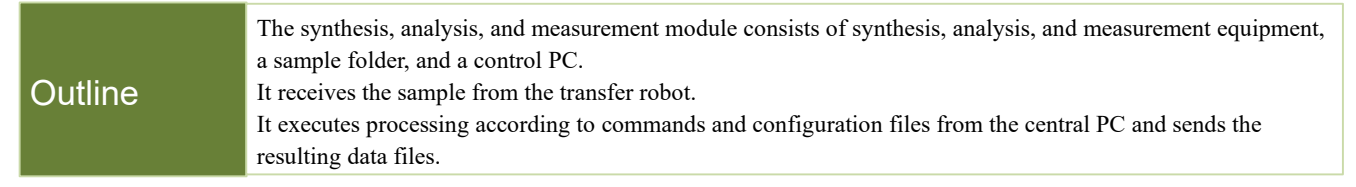

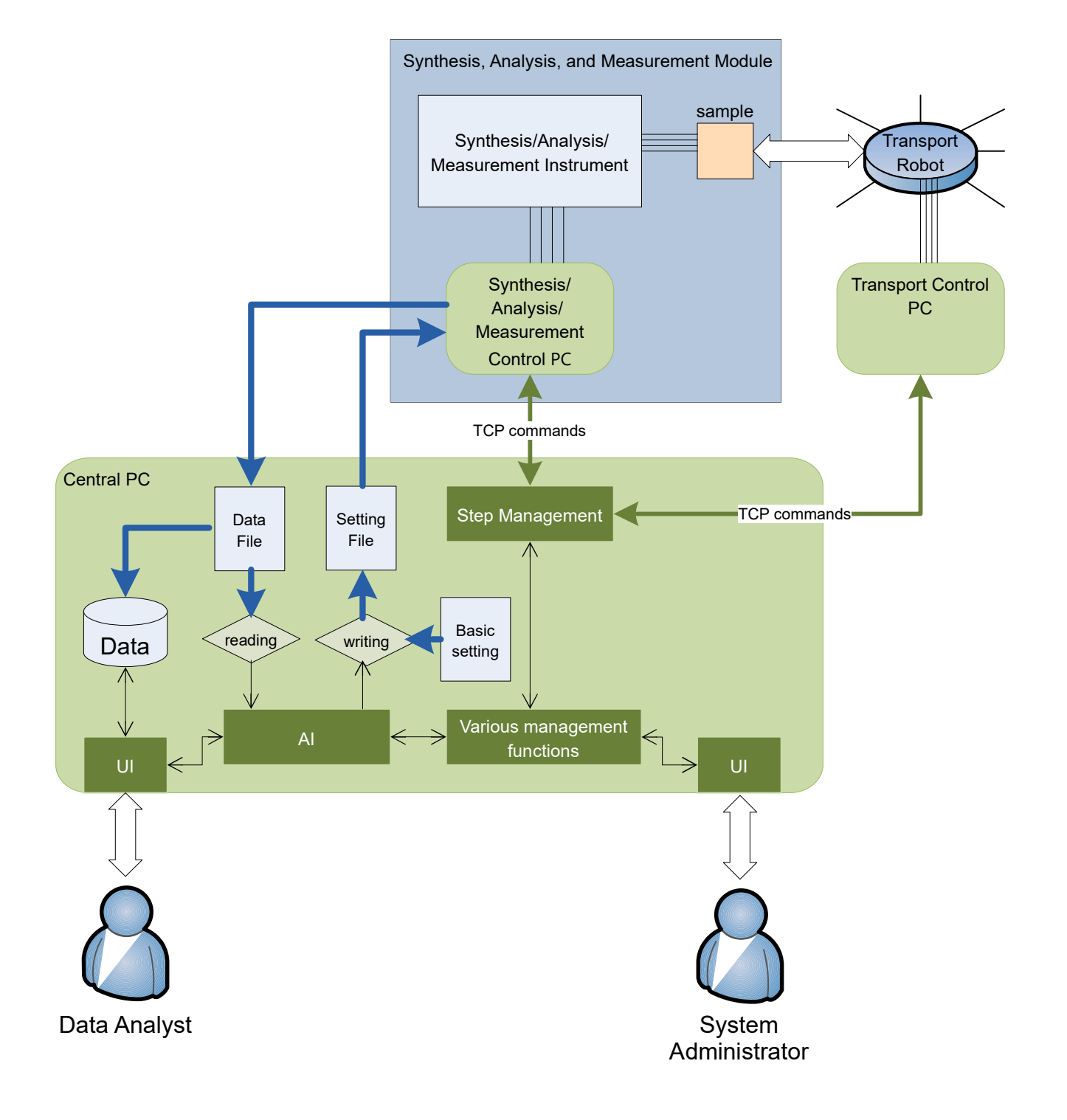

### LAN Configuration

#### **Outline**

In a cluster system, the main system LAN should be separated from the LANs within each subsystem to avoid excessive traffic congestion. The control PC in each subsystem must be configured to access both the main system LAN and the subsystem LAN.

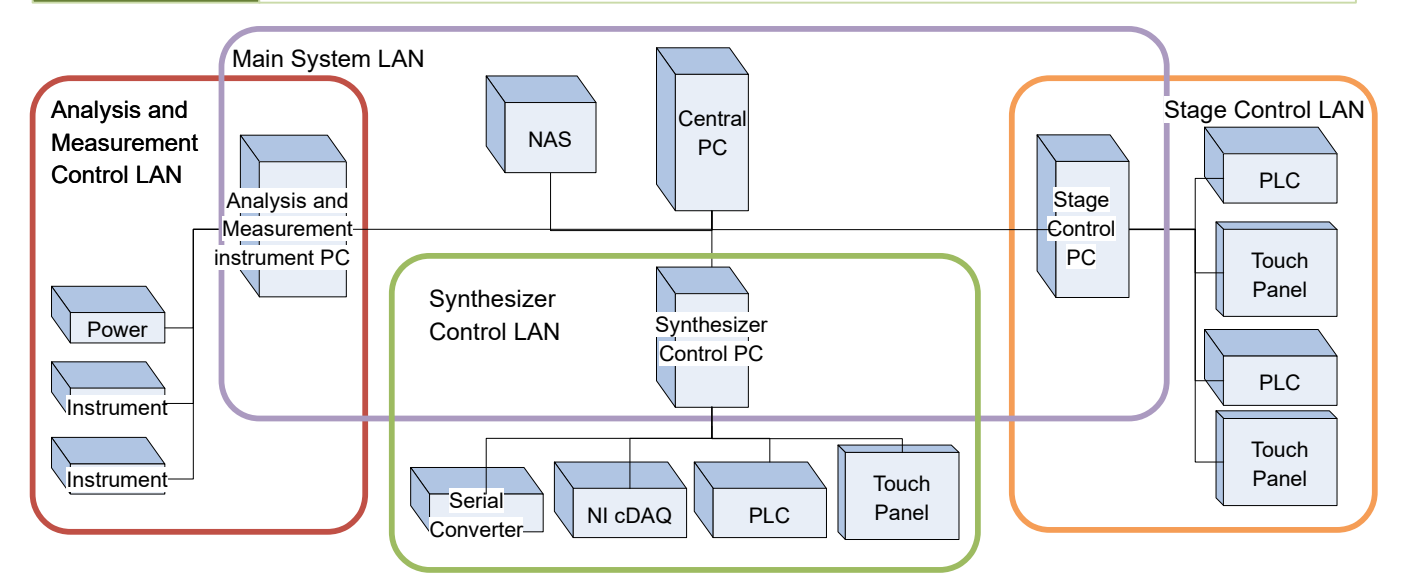

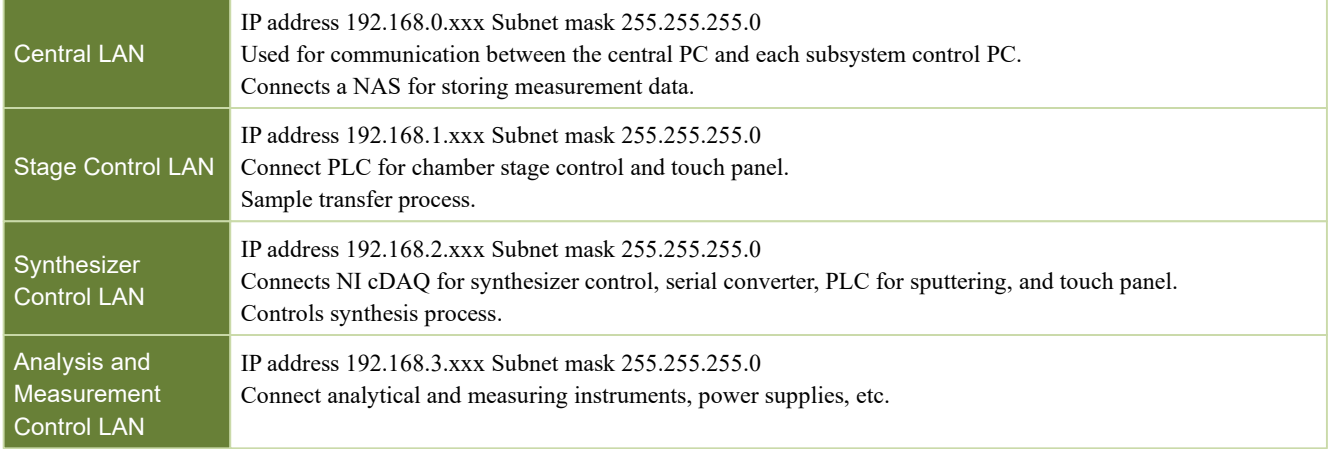

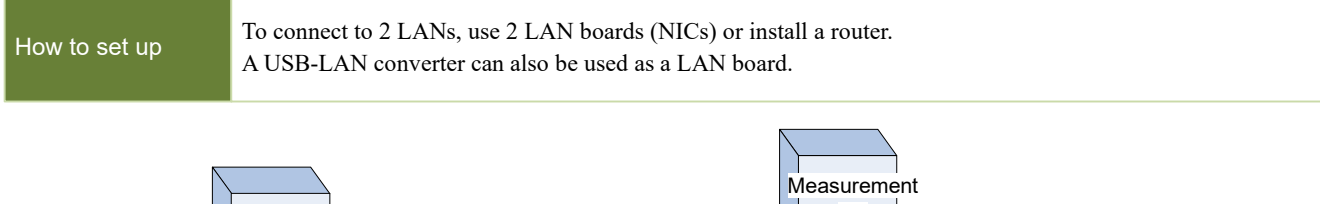

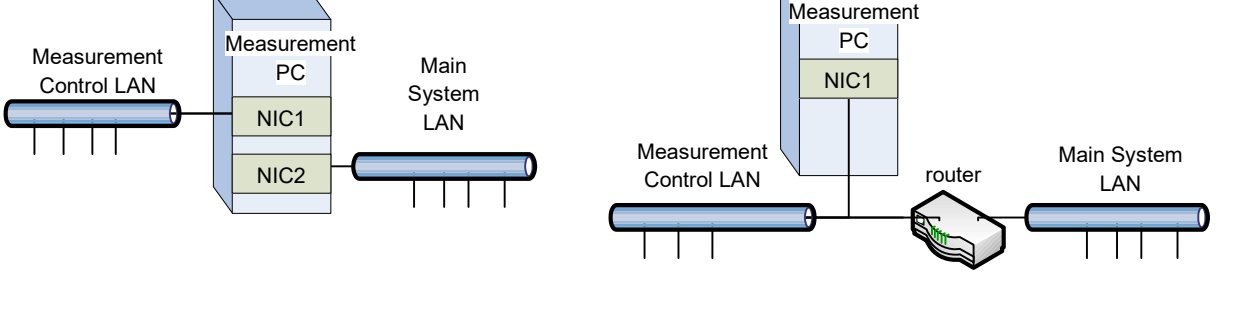

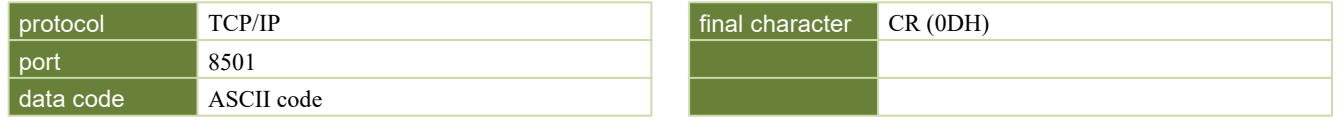

## Communication Command Specifications

 $V_{\text{er. 0.02}}$ 

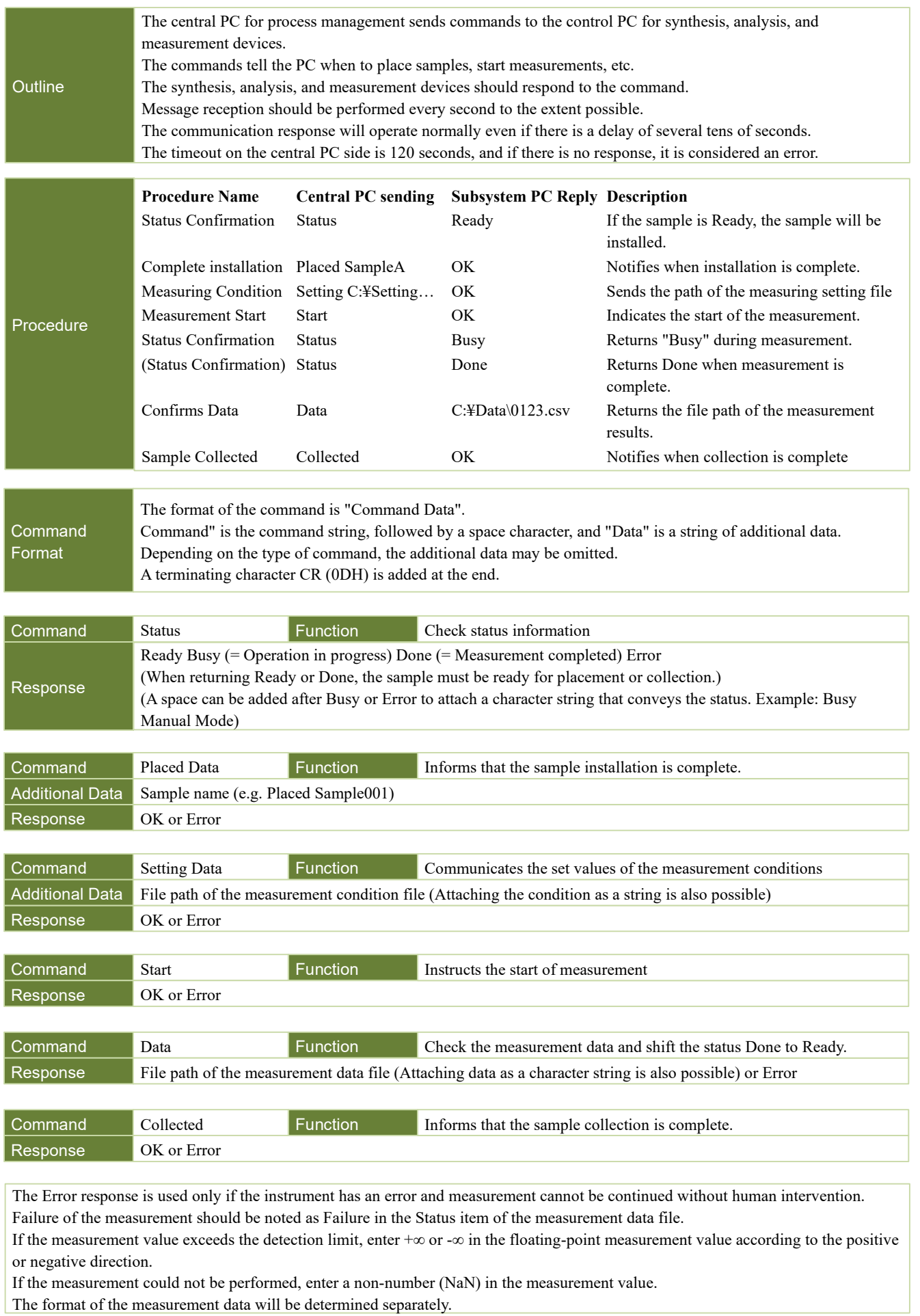

# File Specification

 $\overline{V_{\text{er. 0.02}}}$ 

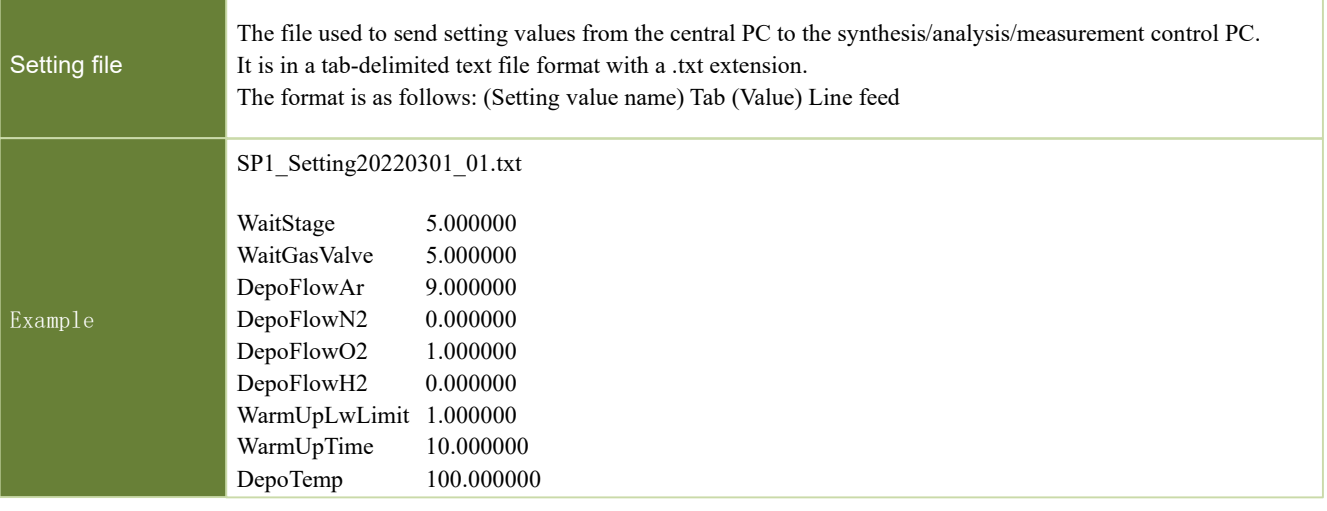

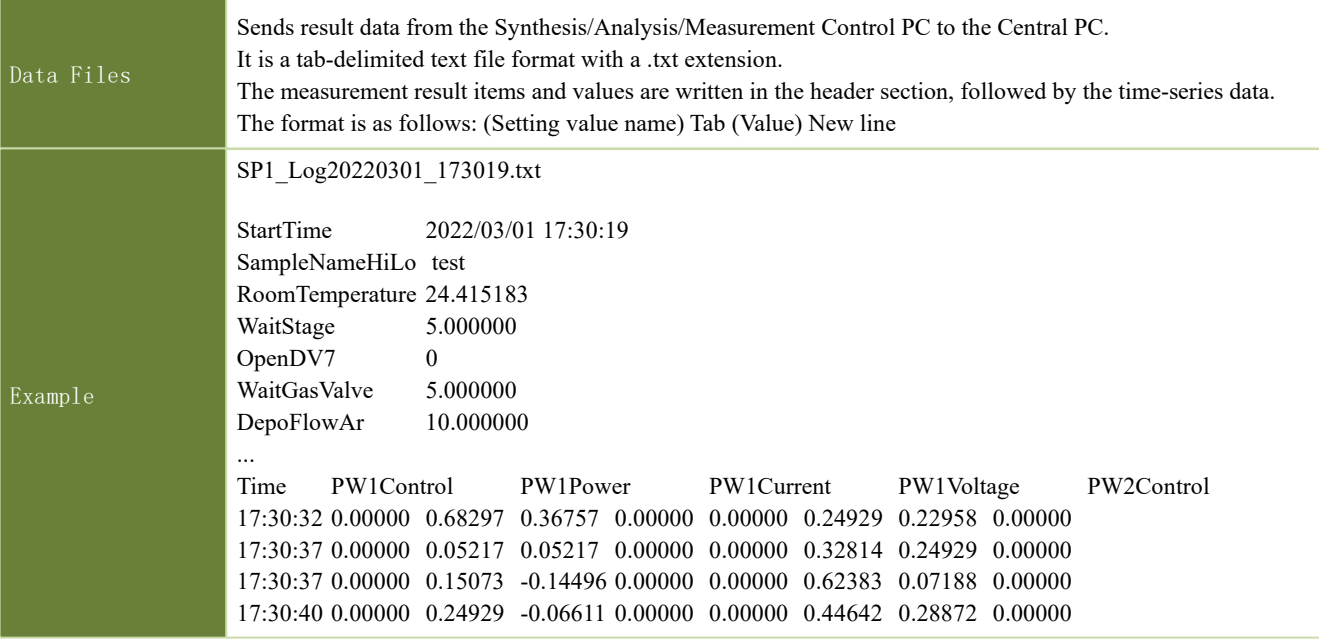

The above formats are examples used in the current system. The format may change or another format may be added.